Uni $\setminus$ Cup

# Problem E. CCPC String

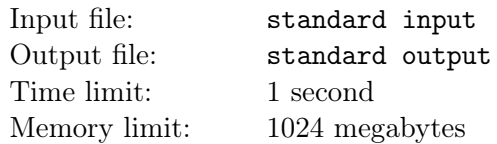

To prepare a task for the CCPC Final, Little Cyan Fish is studying basic string theory. Today, Little Cyan Fish has learned the concept of the CCPC string. A string *s* is called a CCPC string if and only if there exists a positive integer  $t \geq 1$ , such that  $s = c^{2t}pc^{t}$ .

Here,  $c^k$  represents the string consisting of the character c repeated k times, and uv denotes the string obtained by concatenating strings *u* and *v*. For example, ccpc, ccccpcc, and ccccccpccc are CCPC strings, but p, cpc, ccpcc, ccppc, and cccpc are not.

Now, Little Cyan Fish has a string *S* consisting of c, p, and question marks (?). He wants to calculate the number of pairs of integers  $(l, r)$  that satisfy the following conditions:

- $1 \leq l \leq r \leq |S|$
- for the string  $T = S[l \cdots r]$ , it is possible to replace the question marks (?) to c or p, so that the string is an CCPC string.

## Input

There are multiple test cases. The first line contains one integer  $T$  ( $1 \le T \le 10^5$ ), representing the number of test cases.

For each test case, the first line contains a single string *S*. The string *S* consists only of the English letters c, p, and the question mark (?).

It is guaranteed that the sum of  $|S|$  over all test cases does not exceed  $10^6$ .

## **Output**

For each test case, output a single line consists a single integer, indicating the answer.

### Example

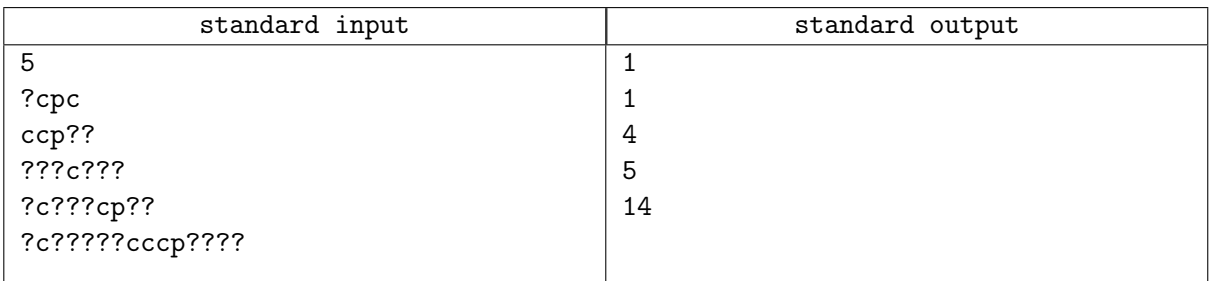

### **Note**

In the first example, all valid pairs of  $(l, r)$  are as follows.

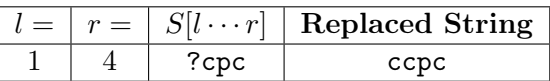

In the second example, all valid pairs of  $(l, r)$  are as follows.

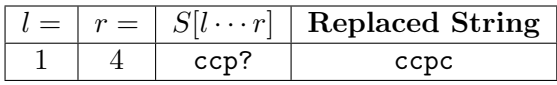

In the third example, all valid pairs of  $(l, r)$  are as follows.

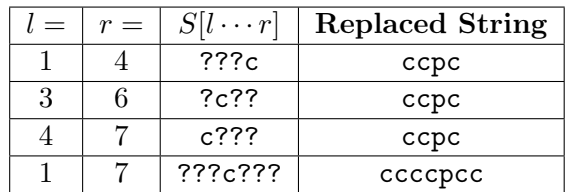

In the fourth example, all valid pairs of  $(l, r)$  are as follows.

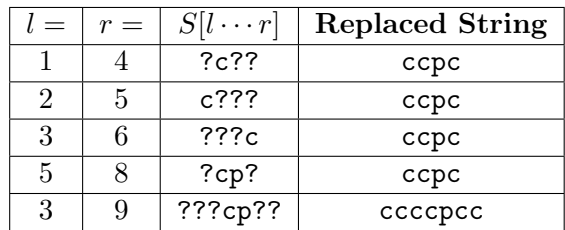

In the fifth example, all valid pairs of  $(l, r)$  are as follows.

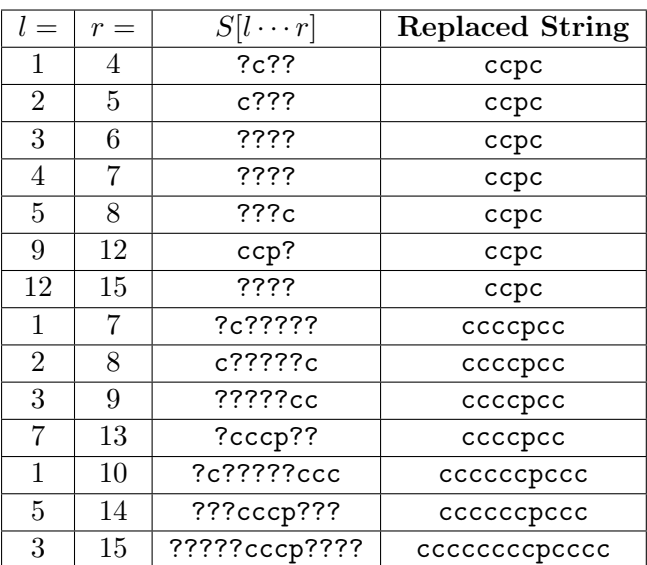